# **RADIUS Authentication - Task #369**

# **Create Setup Page**

03/03/2012 05:19 AM - Luke Murphey

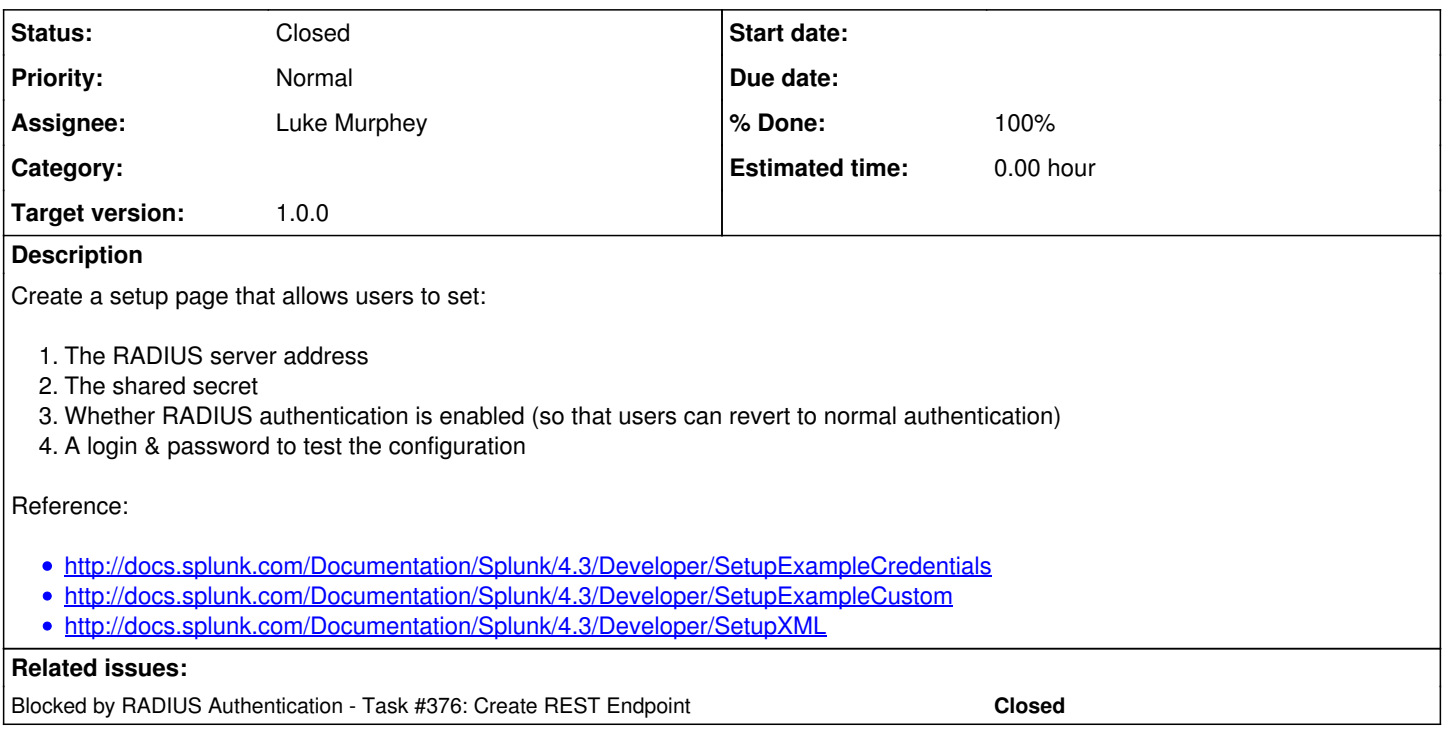

### **Associated revisions**

# **Revision 28 - 03/17/2012 09:10 AM - Luke Murphey**

Created a setup page for configuring the radius authentication script (closes #369)

## **Revision 25 - 03/17/2012 09:10 AM - Luke Murphey**

Created a setup page for configuring the radius authentication script (closes #369)

#### **History**

# **#1 - 03/03/2012 05:21 AM - Luke Murphey**

*- Assignee set to Luke Murphey*

### **#2 - 03/03/2012 08:44 AM - Luke Murphey**

*- Target version set to 1.0.0*

## **#3 - 03/14/2012 06:54 AM - Luke Murphey**

*- Status changed from New to In Progress*

## **#4 - 03/16/2012 07:43 PM - Luke Murphey**

*- % Done changed from 0 to 80*

#### **#5 - 03/17/2012 09:11 AM - Luke Murphey**

*- Status changed from In Progress to Closed*

*- % Done changed from 80 to 100*

Applied in changeset [r28](https://lukemurphey.net/projects/splunk-radius-auth/repository/revisions/28).